# IP-S7-Link .Net Advanced MATLAB

The IP-S7-Link .Net Advanced MATLAB is a toolbox which uses the software driver framework IP-S7-Link .Net Advanced to communicate and exchange data with programmable logic controllers (PLC) in the industrial automation space and in other industries. The toolbox provides an application programming interface to interact with PLC devices using the internet protocol (IP) stack for Simatic S7 controllers.

The documentation for the toolbox includes a class library reference, conceptual overview, step-by-step procedures, and information about samples. To locate the information that interests you, see the following list of main topic areas.

## <span id="page-0-0"></span>Overview Section

[how to retrieve the machinencode for licensing](https://docs.traeger.de/en/software/sdk/s7/matlab/toolbox.machincode)

[IP-S7-Link .Net Advanced MATLAB Essentials](https://docs.traeger.de/en/software/sdk/s7/matlab/toolbox.essentials)

Provides a quick view into the technical terms relating to communicate with PLC devices.

### [Getting started with the IP-S7-Link .Net Advanced MATLAB](https://docs.traeger.de/en/software/sdk/s7/matlab/getting.started)

Provides a comprehensive overview of the IP-S7-Link .Net Advanced MATLAB toolbox and links to additional resources.

### [IP-S7-Link .Net Advanced MATLAB Code Snippets](https://docs.traeger.de/en/software/sdk/s7/matlab/code.snippets)

Provides a collection of instant scenario based code snippets to directly jump into the solution for the most common requirements during development.

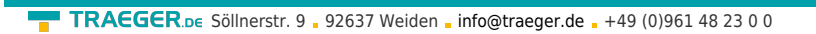

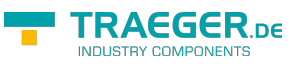

#### **TRAEGER.DE INDUSTRY COMPONENTS**

### Table of Contents

*[Overview Section](#page-0-0)* .................................................................................................................................. [1](#page-0-0)